<<Visual Foxpro

<< Visual Foxpro  $\rightarrow$  >>

- 13 ISBN 9787801835482
- 10 ISBN 7801835484

出版时间:2005-3-1

 $\alpha$ 

页数:280

字数:380000

extended by PDF and the PDF

http://www.tushu007.com

, tushu007.com

 $,$  tushu007.com

<<Visual Foxpro

Visual Foxpro8.0<br>15 1-9 Visual Foxpro 15<sup>†</sup> 1-9 Visual Foxpro<br>10-15 Visual Foxpro<br>10-15 Visual Foxpro Visual Foxpro

Visual Foxpro80

, tushu007.com

## <<Visual Foxpro

1 1.1 1.2 1.3 2 Visual Foxpro8.0 2.1 Visual Foxpro 2.2 Visual Foxpro8.0 2.3 Visual Foxpro8.0 2.4 Visual Foxpro8.0<br>3 Visual Foxpro8.0 3.1 3.2 3.3 3.4 3.5 Visual Foxpro 3 Visual Foxpro8.0 3.1 3.2 3.3 3.4  $41$   $42$   $43$  $4.4$   $4.5$   $4.6$   $4.7$  $48$   $5$   $51$   $52$   $53$  $6$  SQL  $7$   $8$   $9$  $10$  and  $11$  and  $12$  and  $13$  $14$  15

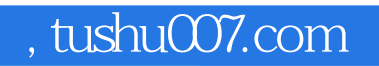

## <<Visual Foxpro

本站所提供下载的PDF图书仅提供预览和简介,请支持正版图书。

更多资源请访问:http://www.tushu007.com